# Desmos Calculator for High School

Beginning this 2017-2018 school year, the Wyoming Test of Proficiency and Progress (WY-TOPP) will use Desmos as the online calculator. Several modifications were made to the Desmos calculator available on the WY-TOPP to eliminate certain calculation features that impact the standard(s) being assessed at high school or to maintain test security.

### High School: Graphing Calculator

Desmos is available to use for practice at any time. Modifications to the graphing calculator were made to address content related to standards eligible to appear on the tests. Features and functionality aligned to content above the level of the WY-TOPP have been removed for testing. Meanwhile, other features have been removed to help maintain test security.

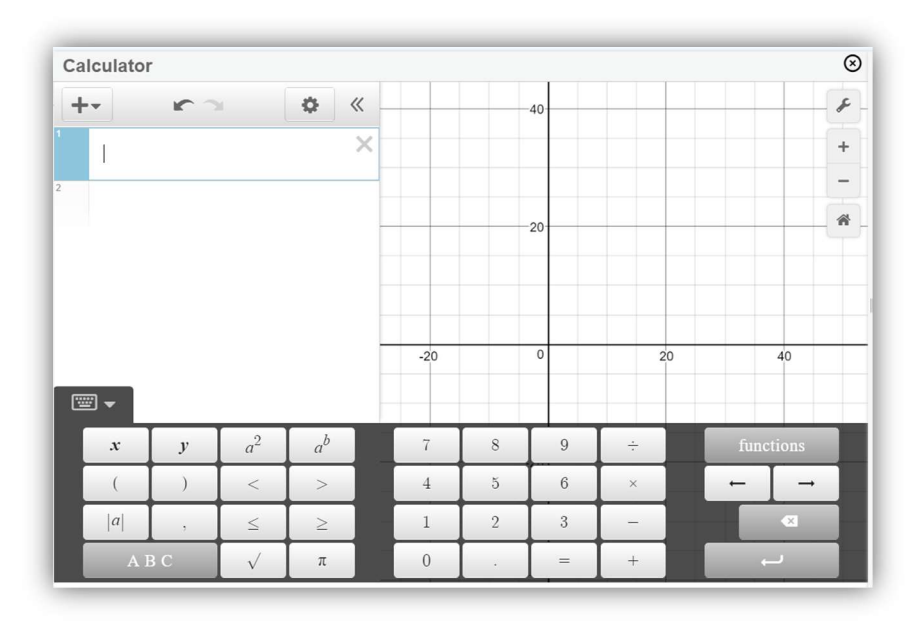

## Modifications for Testing

The graphing calculator on WY-TOPP is nearly identical to the one available on www.desmos.com/calculator, with a few small modifications:

- The "ABC" keypad is alphabetical instead of QWERTY
- Students cannot upload images, add notes or create folders
- The default angle mode is degrees instead of radians
- The following functions have been disabled: csc, sec, cot, arcsec, arccsc, arccot, csch, sech, coth, arccsch, arcsech, arccoth, mad and cov (covariance)

## **Accessibility**

The graphing calculator on WY-TOPP is accessible for vision-impaired and blind students. It complies with the WCAG 2.0 standards at the AA level, and works with most assistive technologies, like screen readers. For more information, visit www.desmos.com/accessibility

## Additional Practice for Teachers and Students

A full version of the Desmos graphing calculator is available at their website. You can also download the calculator at the iOS or Android app stores for free. Once downloaded, you can use these apps without an internet connection. Districts can use the full version for instruction any time before and after state testing; however, the full version will not be available on state tests.

Graphing calculator tutorials are available at learn.desmos.com/graphing and can read the Desmos User Guide (English) to learn more about the Graphing calculator's functionality. The Desmos User Guide is also available in Spanish and 16 other languages.